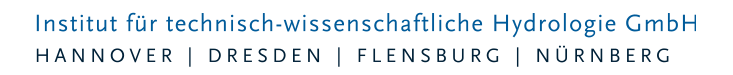

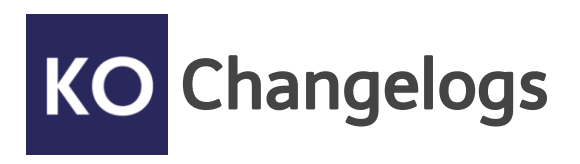

# **KOSTRA-DWD 2010 Version 3.1**

# 25.11.2016 – Die Verbesserungen von KOSTRA-DWD 2010 3.1.3 werden nachfolgend beschrieben:

# **#45442 Rasterfeldvorgabe über Koordinate**

Das gesuchte Rasterfeld kann jetzt auch durch die Eingabe einer Standortkoordinate gefunden werden. Möglich sind geographische (Länge und Breite), Gauß-Krüger und UTM-Koordinaten. In der KOSTRA-DWD 2010 Karte wird die Koordinatenposition durch den Pin und zusätzlich das Rasterfeld, in dem die Koordinate liegt, angezeigt. Tipp: In Google-Maps lassen sich mit der Funktion "Was ist hier?" die geographischen Koordinaten anzeigen.

## **#44879 KOSTRA-DWD 2010 DACH verfügbar**

Mit dem aktuellen Patch wurden die technischen Voraussetzungen geschaffen, um eine Version KOSTRA-DWD 2010 DACH mit reduziertem Leistungsumfang zu einem entsprechend günstigeren Preis ausliefern zu können. KOSTRA-DWD 2010 DACH gibt nur die Berechnungsregenspenden r5,5 und r5,100 für Dachflächen nach DIN 1986-100:2016-12 aus.

## **#45010 Berichte Layout verbessert**

In den Berichten wurde das Layout (u.a. der KOSTRA-Tabellen) überarbeitet. Die Lesbarkeit konnte u.a. durch erweiterte Spaltenüberschriften verbessert werden.

## **#45012 Berichte PDF-Ausgabe vereinfacht**

Nach dem Speichern eines PDF-Berichtes wird gefragt, ob die PDF-Datei geöffnet werden soll. Sie wird in der auf dem jeweiligen PC verfügbaren Standardanwendung für PDF-Dateien (meist ist das der Adobe Acrobat Reader) geöffnet. Von dort kann dann gedruckt werden.

## **#45437 Export Modellregen in MD-Format erweitert**

Der Export wurde erweitert. Jetzt können auch Modellregen mit anderen Zeitintervallen als 5 Minuten exportiert werden.

# 14.10.2016 – Die Verbesserungen von KOSTRA-DWD 2010 3.1.2 werden nachfolgend beschrieben:

# **#44940 Niederschlagshöhen: Benutzerdefiniertes Tabellenschema wird nicht vollständig angezeigt**

Der Benutzer kann die Zusammenstellung der KOSTRA-Tabelle ändern und ein benutzerdefiniertes Tabellenschema anlegen. Bei benutzerdefinierten Tabellen wurden nicht alle Werte angezeigt. Das wurde behoben.

## **#45051 Netzwerklizenz wird nicht wieder freigegeben**

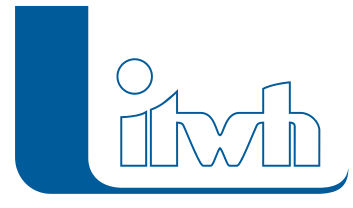

Der erste Zugriff auf die Netzwerklizenz hat die Lizenz dauerhaft reserviert. Sie wurde nach Beenden des Programms nicht wieder für andere freigegeben. Dieser Fehler ist behoben.

#### **#45078 Modellregen: Wiederkehrzeiten 3 und 30 Jahre fehlen**

Modellregen können jetzt auch für die Wiederkehrzeiten 3 Jahre und 30 Jahre erzeugt werden.

#### **#45014 Fokus auf Ort nicht eindeutig**

In bestimmten Fällen waren sowohl ein Ort aus der Trefferliste der gesuchten Orte als auch ein Ort aus der Liste der zuletzt gesuchten Orte markiert, sodass nicht erkennbar war, welche Auswahl gilt. Der Fokus ist eindeutig.

#### **#45064 Windows Rechner mit nicht deutscher Ländereinstellung**

Probleme beim Programmstart. Dieser Fehler ist behoben.

#### **#44945 Option "Standard-Tabellenschema exportieren" ohne Funktion**

Benutzt der Anwender ein selbst definiertes Tabellenschema, werden beim Export in die XML-Datei nur die Werte aus dem selbst definierten Tabellenschema gespeichert. Unter den Optionen kann eingestellt werden, dass trotzdem das vollständige KOSTRA-Standardschema exportiert wird. Jetzt wird der Schalter berücksichtigt.

#### **Allgemeine Kundenprobleme mit der Lizenzdatei**

Zu bestimmten Windows-Konstellationen (Windows 7, 8 und 10 mit/ohne Microsoft-Patches) wurden Probleme gemeldet. Diese Probleme wurden behoben.